# **GuessIt Documentation**

*Release 2.1.2*

**Remi Alvergnat**

**Apr 03, 2017**

### **Contents**

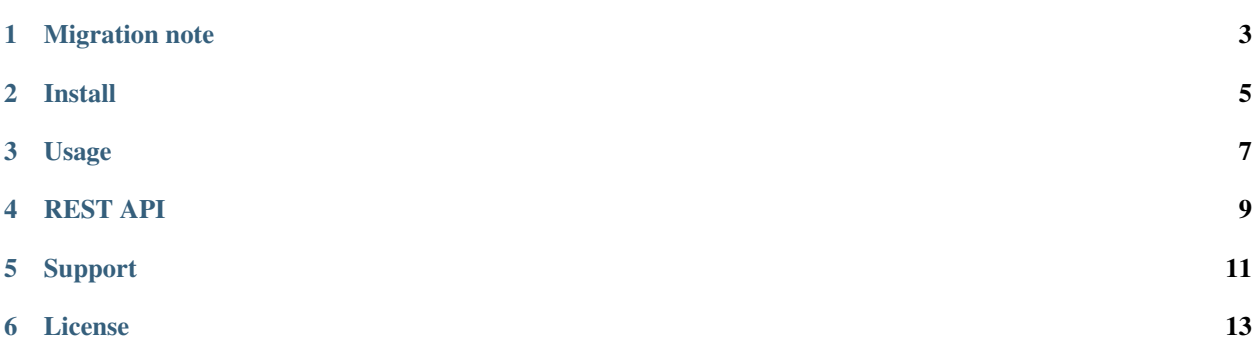

GuessIt is a python library that extracts as much information as possible from a video filename.

It has a very powerful matcher that allows to guess properties from a video using its filename only. This matcher works with both movies and tv shows episodes.

For example, GuessIt can do the following:

```
$ guessit "Treme.1x03.Right.Place,.Wrong.Time.HDTV.XviD-NoTV.avi"
For: Treme.1x03.Right.Place,.Wrong.Time.HDTV.XviD-NoTV.avi
GuessIt found: {
    "title": "Treme",
    "season": 1,
    "episode": 3,
    "episode_title": "Right Place, Wrong Time",
    "format": "HDTV",
    "video_codec": "XviD",
    "release_group": "NoTV",
    "container": "avi",
    "mimetype": "video/x-msvideo",
    "type": "episode"
}
```
### Migration note

<span id="page-6-0"></span>GuessIt 2 has been rewriten from scratch. GuessIt is now a release name parser only, and support for additional features like hashes computations has been dropped.

To migrate from guessit  $0 \cdot x$  or  $1 \cdot x$ , please read the migration page.

Install

<span id="page-8-0"></span>Installing GuessIt is simple with [pip:](http://www.pip-installer.org/)

\$ pip install guessit

You can also install from sources.

#### Usage

<span id="page-10-0"></span>GuessIt can be used from command line:

```
$ guessit
usage: guessit [-h] [-c CONFIG] [-t TYPE] [-n] [-Y] [-D]
              [-L ALLOWED_LANGUAGES] [-C ALLOWED_COUNTRIES] [-E]
              [-T EXPECTED_TITLE] [-G EXPECTED_GROUP] [-f INPUT_FILE] [-v]
              [-P SHOW_PROPERTY] [-a] [-j] [-y] [-p] [-V] [--version]
              [filename [filename ...]]
positional arguments:
  filename Filename or release name to guess
optional arguments:
  -h, --help show this help message and exit
Naming:
  -c CONFIG, --config CONFIG
                       Filepath to the configuration file. Configuration
                       contains the same options as those command line
                       options, but option names have "-" characters replaced
                       with "_". If not defined, guessit tries to read a
                       configuration default configuration file at
                       ~/.guessit/options.(json|yml|yaml) and
                       ~/.config/guessit/options.(json|yml|yaml). Set to
                       "false" to disable default configuration file loading.
  -t TYPE, --type TYPE The suggested file type: movie, episode. If undefined,
                       type will be guessed.
  -n, -name-only Parse files as name only, considering "/" and "\" like
                       other separators.
  -Y, --date-year-first
                       If short date is found, consider the first digits as
                       the year.
  -D, --date-day-first If short date is found, consider the second digits as
                       the day.
  -L ALLOWED_LANGUAGES, --allowed-languages ALLOWED_LANGUAGES
```

```
Allowed language (can be used multiple times)
  -C ALLOWED_COUNTRIES, --allowed-countries ALLOWED_COUNTRIES
                       Allowed country (can be used multiple times)
  -E, --episode-prefer-number
                      Guess "serie.213.avi" as the episode 213. Without this
                      option, it will be guessed as season 2, episode 13
  -T EXPECTED_TITLE, --expected-title EXPECTED_TITLE
                      Expected title to parse (can be used multiple times)
  -G EXPECTED_GROUP, --expected-group EXPECTED_GROUP
                       Expected release group (can be used multiple times)
Input:
  -f INPUT_FILE, --input-file INPUT_FILE
                       Read filenames from an input text file. File should
                       use UTF-8 charset.
Output:
 -v, --verbose Display debug output
 -P SHOW_PROPERTY, --show-property SHOW_PROPERTY
                      Display the value of a single property (title, series,
                       video_codec, year, ...)
  -a, --advanced Display advanced information for filename guesses, as
                      json output
  -j, --json Display information for filename guesses as json
                      output
  -y, --yaml Display information for filename guesses as yaml
                       output
Information:
 -p, --properties Display properties that can be guessed.
  -V, --values Display property values that can be guessed.
  --version Display the guessit version.
```
It can also be used as a python module:

```
>>> from guessit import guessit
>>> guessit('Treme.1x03.Right.Place,.Wrong.Time.HDTV.XviD-NoTV.avi')
MatchesDict([('title', 'Treme'), ('season', 1), ('episode', 3), ('episode_title',
˓→'Right Place, Wrong Time'), ('format', 'HDTV'), ('video_codec', 'XviD'), ('release_
˓→group', 'NoTV'), ('container', 'avi'), ('mimetype', 'video/x-msvideo'), ('type',
˓→'episode')])
```
MatchesDict is a dict that keeps matches ordering.

Command line options can be given as dict or string to the second argument.

### REST API

<span id="page-12-0"></span>A REST API will be available soon ...

Sources are available in a dedicated [guessit-rest repository.](https://github.com/Toilal/guessit-rest)

### Support

<span id="page-14-0"></span>This project is hosted on [GitHub.](https://github.com/guessit-io/guessit) Feel free to open an issue if you think you have found a bug or something is missing in guessit.

GuessIt relies on [Rebulk](https://github.com/Toilal/rebulk) project for pattern and rules registration.

License

<span id="page-16-0"></span>GuessIt is licensed under the [LGPLv3 license.](http://www.gnu.org/licenses/lgpl.html)